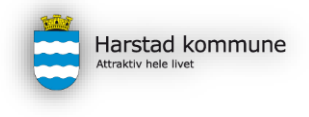

|

## *Rutine og informasjon om sikkerhet til legekonsultasjon.no*

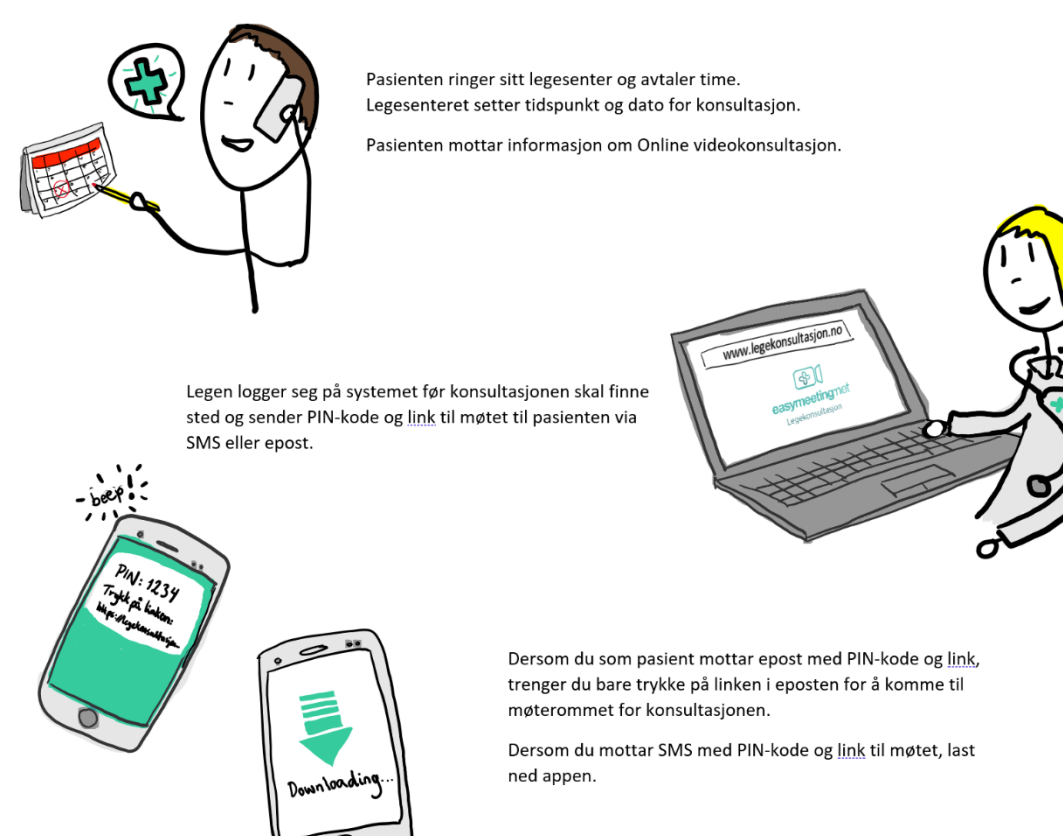

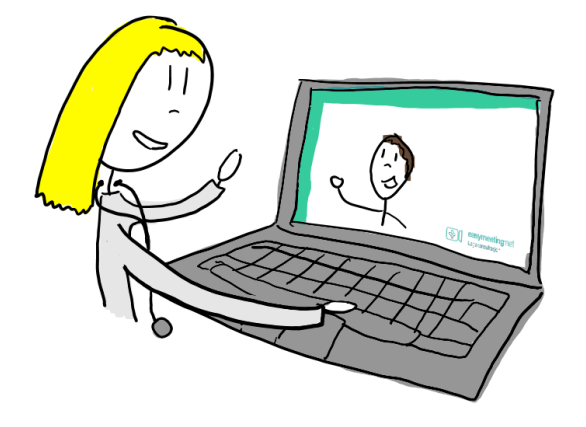

Legen og pasienten møtes til videokonsultasjon Online.

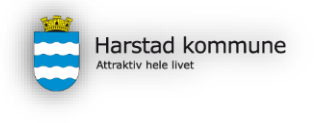

• Logg inn på legekonsultasjon.no med din konto.

|

- Kopier mobilnummeret eller send e-post invitasjon til pasienten fra journal eller bookingsystemet deres.
- Etter du trykker inviter blir du, som en ekstra sikkerhet, spurt om å verifisere mobilnummeret eller e-post til pasienten.

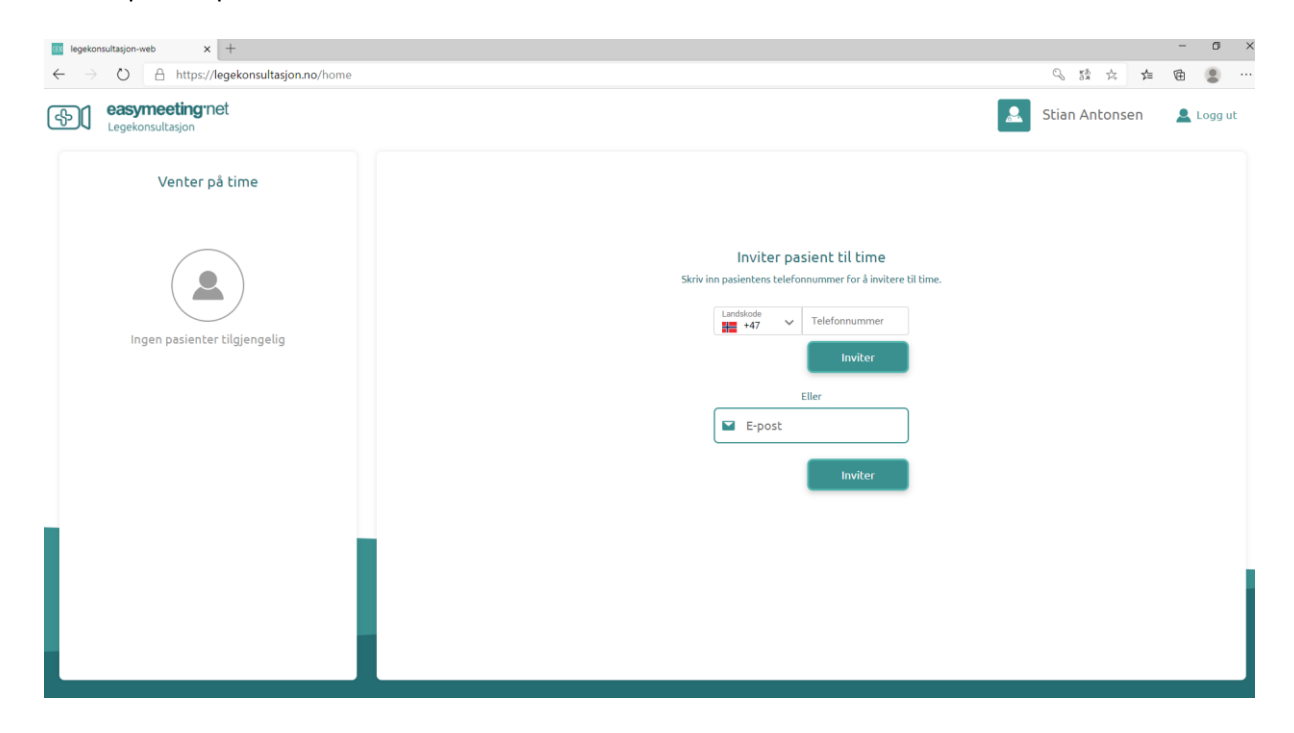

- Pasienten får en SMS eller e-post med link til timen og en PIN-kode. På denne måten er sikkerheten ikke bare to- faktor basert på PIN, men også på pasientens mobilnummer eller epost adresse.
- Når pasienten klikker på linken fra SMS får han/hun beskjed om å enten laste ned legekonsultasjons- appen om vedkommende ikke har denne på mobilen, eller bare trykke delta om appen allerede er installert.
- Brukes e-post invitasjon, trykker bare pasient på lenken i e-post og nettleser åpnes, bør brukes i nettleser Google Chrome, fire fox eller opera. Det kommer også kalender påminnelse om pasient inviteres på e-post.
- Legen trykker delta for å dra inn pasient som står på vent.
- EASY sikkerhet.